Name:

## Version 1 20 Points

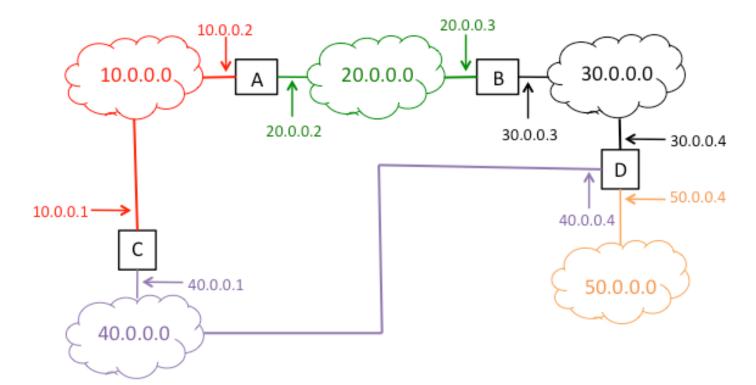

## Version 2 20 Points

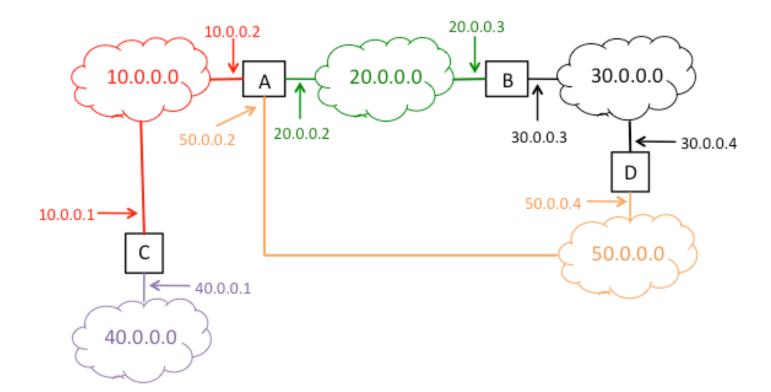

## Version 3 20 Points

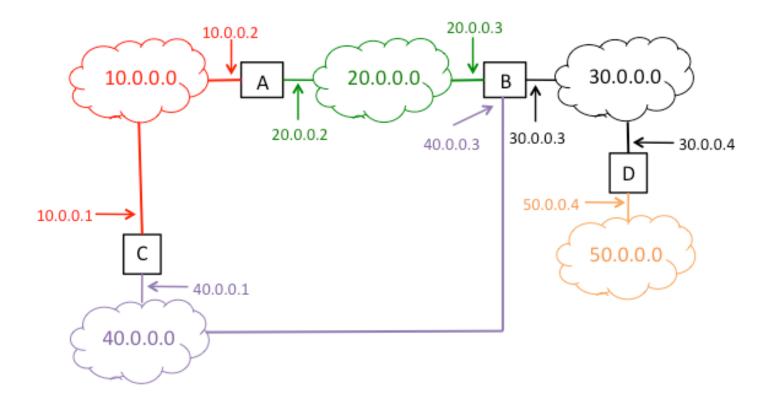

Name:

## Version 4 20 Points

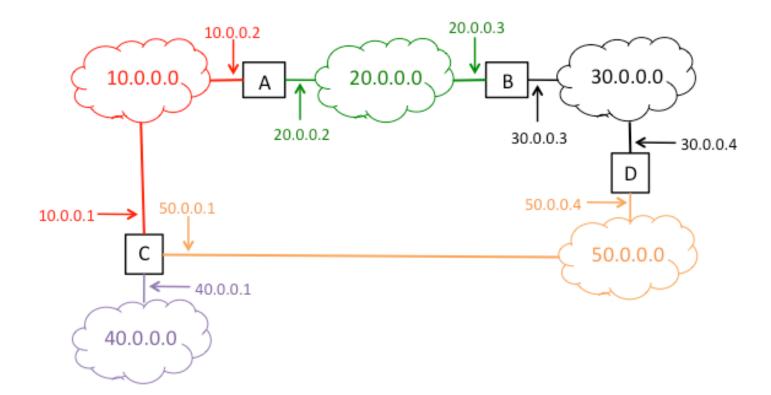